### **How To Download Adobe Photoshop For Free In Windows 10 NEW!**

Adobe Photoshop tutorial videos are a great way to get your feet wet in the program., where you can learn how to do things in Photoshop, how to use Photoshop, how to make images look great, etc. Tutorials may be free or paid, depending on the company who created them. The good thing about tutorials is that you can watch them at any time and learn a new skill. The bad thing about tutorials is they can be very time consuming, and it can take days, months, or years to master a particular skill and be ready to apply it in real life situations.

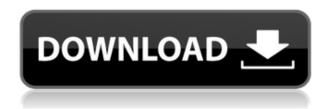

If you're frustrated by fatigue with your computer and performance problems when using your software, it's time to check out the term downloader. Though the software is available for free, I am sure you won't be happy with the process involved on Windows. You can try Core Temp, but it requires your Windows system to be in an optimum condition for use, and can be a bit of a nuisance. No matter how long you wait, after you download and install Final Cut Pro X, the system will be slower- 'until all your time is up. Therefore, you should opt for the standalone version that you can install on your PC. For example, the stand-alone version of Adobe Photoshop Elements can be downloaded and installed on just about any Windows system without affecting your system. To find your suitable standalone downloader, search for "Final Cut Pro Standalone" in your browser, and thus you can obtain the required application, which takes just a couple of minutes to finish. Learning to use software efficiently can save you a lot of time. It does not matter if you want to create Photoshop projects, business brochures, or something else. Imagine how long it would take if you needed to create dozens of similar works. The basic process is to start with a blank canvas, then fill it with the image you want using all kinds of all-purpose tools. Then, you need to apply special effects, colors, and add more layers. Finally, you export the project with a resolution that makes it suitable for printing or posting a website. With so many steps, it's easy to lose track. It's important to know what tool to use and when to use it. Only through practice and good old trial and error you will understand what needs to be done to achieve the desired effect. Hopefully, the time you save will allow you to finish other, less time-consuming projects. What were you waiting for, then? Go ahead and open the "eyedropper tool," select a pixel you need to edit and press "Ctrl + Alt +" on the keyboard, and then go to the "select" feature and pick it. The process is transparent and takes a couple of clicks. Keep in mind that the previous operation is not permanent, so after you finish operating on the picture, the changes will be back to their defaults. To avoid these won't work properly techniques, it's always important to keep a backup of the original image. Personally, I think the process is much more efficient when people can spend more time on the original project, instead

of writing code or editing images. This is where a good program is going to save your system. Adobe Photoshop can be a bit more complicated, but it also offers a variety of powerful tools for professionals. Programs like it are always going to be available, although their prices will undoubtedly rise as time passes.

# Adobe Photoshop CC 2019 Serial Number Activation Code With Keygen PC/Windows x32/64 {{ Latest }} 2022

#### **Is Adobe Photoshop Software Good For Beginners?**

At the very least, you should have an understanding of how to use the program and how to perform basic edits to a photo. You should also understand what each tool does, as well as how to use them. We are among a growing number of people who have followed Ray Kurzweil's predictions for a long time and are ready for the convergence of technology and human capabilities to enable true human-level intelligence. As technology continues to evolve, we will be able to do much more, look farther, and make decisions much faster.

#### What is Adobe Photoshop

#### What software can I use to create social media graphics?

Social media graphics aren't that difficult, but the design trends are changing all the time. You can choose from pre-designed content, free stock images, or create your own using a tutorial. Popular social media tools for graphic design include Canva, Adobe Photoshop, Photoshop, InkScape, IcoFX, and Invision. Why Photoshop came to the web

- Like many other companies, Adobe built Photoshop (and Photoshop Touch, which we'll cover later) on the Windows platform.
- The Photoshop team were also concerned about the delay between Photoshop releases.
- To solve this issue, Adobe introduced Creative Cloud. As a result, Photoshop works best on a platform that doesn't have a monthly fee. So, that's what they gave us (success!).
- This meant that we were stuck using versions of Photoshop that were years out of date.

In order to solve the major issues with using Photoshop on the web, Adobe is working on Web Photo Editing. This will allow us to perform all of the same tasks we can in the desktop version of Photoshop, on-the-fly, in the browser. We'll be covering Photoshop's response to the challenges of editing images in the browser using the Web Photo Editing API, which is being called WeScript. But more on that in a bit. First we need to cover the reasoning behind why Photoshop came to the web. e3d0a04c9c

## Adobe Photoshop CC 2019 Download Serial Number [32|64bit] {{ New! }} 2023

When learning the ins and outs of Photoshop, it's important to understand the various features a designer can use and how they affect the work, replacing some of Photoshop's mellow ways with more efficient and creative ones. These tools can help you improve your selections and move from the mundane to the innovative. Here's our list of the top ten Photoshop Features to use for designers. To get started with the most powerful professional level features added in Photoshop CC, head to the Photoshop CC features page. This page will show you all of the features and give you some tips for using them. It is important that you use the most current version of Photoshop CC, since new features are introduced with new versions. While many sites claim to be SCMS (Single Channel Mixer) replacement tools, only Adobe Photoshop CS6+ and CS/CC integrate the best SCMS features into their design workflow, so you should stick with those solutions. Before we continue onward in this tutorial, I want to make sure you have all the right software and hardware needed. With the right bits, your editing process will be much more fun and you will get more creative. You can either get the right hardware and software by visiting the UK Adobe website or by using this chart image. Now we will get started by learning these top ten Photoshop Tools on how to navigate in Photoshop from here. First start out with the Crop tool. It is the easiest and fastest way to create basic cropping tool. It can lock a selection and move it around in the image for editing. This tool is super helpful for small adjustments, such as adding or removing people from a photo.

how can i download photoshop on my computer for free how to download adobe photoshop ps how to download adobe photoshop pc how to download adobe photoshop for free no trial how to download adobe photoshop new version how to download adobe photoshop cc 2015 for free how to download adobe photoshop helpx how to download adobe photoshop software for free how to download photoshop from google how to download gif from photoshop

Main is the Adobe Photoshop which is working on the image that is there. Photoshop is your instrument to change the image to make your idea present. You need not fill up a form to ask for help. You can also ask the information that you need, help from the user, or provide them with a project that is needed. The interface of Adobe Photoshop application is designed to be user friendly for beginners and others. In the user interface, you can find out exactly where you are in the process of editing in the image. The menus are easy to navigate, and they create a clear display of the program's method and procedure. Although there are many types of clip arts, and Photoshop is one of the best in its category, it has a very unique UI interface and tools. There are several new and improved tools in Photoshop. This version, based on PS CC, a completely redesigned, one that has improved the gruber chart, which is a hyper-organizes the files and folders so you do not have to scroll through folders. You can also add new information to file and folders easily. Adobe Photoshop also includes a new timeline view. You can filter your view by color, so you can see which colors or which areas of the film you want to edit while you are editing. You can easily review make changes to the view during editing, while still viewing the captured view of the film. Adobe Photoshop Spark is an all-new beginner's edition of Photoshop that fuses the most useful features of Photoshop and Photoshop Elements. It is a royalty free tool you can use to create, edit and share your digital images your way. It includes all of the features and tools you would expect from the paid version, and much

Advice for Absolute Beginners: Add Photo Effects, Tilt-Shift, Panoramas & More is your complete guide to Photoshop's tools, features, adjustments, and techniques for beginners. With this book, you can learn these techniques through practice-building projects showcasing the most versatile photographic effects that Photoshop has to offer. You'll learn how to make your photos look like paintings—dramatically and realistically—and get inspired to start experimenting with your own unique photo styles. Photoshop CS6 Toolbox: Mastering Power Tools for Photoshop CS6 is your howto book with a focus on tools, techniques, options, and useful workflows for every job in Photoshop. With its thorough, easy-to-follow instruction and consistently positive reader feedback, this is the definitive guide to learning the most useful tools, techniques, and workflows. These are the tools that every photographer, graphic designer, and anyone that needs to edit images in Photoshop should be made aware of. Photoshop Elements 10: All of the same tools that make Photoshop the robust and global photo-editing platform they are are available in Photoshop Elements. With its patience, and powerful technology, Elements is a camera-crazy, full-featured, photo-editing powerhouse with hundreds of tools and effects built in. This is Photoshop, reimagined, for the most casual photographers who love good editing. It's the perfect editing software for photos, videos, and all types of creative projects.

 $\frac{https://zeno.fm/radio/internet-download-manager-idm-6-28-build-14-incl-patch-64-bit}{https://zeno.fm/radio/icc-immo-code-calculator-download-honda-rar}$ 

https://zeno.fm/radio/rhinojewel-free-download

https://zeno.fm/radio/wrc-3-serial-number-key-correct

https://zeno.fm/radio/adobe-photoshop-lightroom-cc-2019-6-1-crack-keygen-hwto

https://zeno.fm/radio/download-crack-stronghold-3-64-bitl

https://zeno.fm/radio/hfss-antenna-design-kit-u8oa

Another interesting thing is that you can transform an image into vector because of its advanced drawing and drawing features. Apart from that, you can insert YouTube videos and edit them, edit text, and so much more. Photoshop is a desktop application for photo and graphic files created using Adobe's suite of Creative Cloud applications: Photoshop, Photoshop Elements, Photoshop Lightroom, and Photoshop Express. These applications use photography and visual effects software developed by Adobe. In 2016, Adobe announced Photoshop CC, its professional photo editing software. The software features improvements, including new features, like Camera Raw, Photoshop Match Color, and the ability to work with RAW files. Then there's Photoshop. It's what you think of when you think Photoshop. It's the grand daddy of photo editing software. It's the industry standard, a point of reference for the rest of the design world. Photoshop is the average Joe's Photoshop, affordable, easy to learn, and perfect for guick fixes. Photoshop does one job well, and that's it - bitmaps. It grabs any form of digital file from the Web or your own hard drive, and it does the rest with style. You've seen the fake fireplace Photoshop effect? Yeah, there it is - but you can do it by hand in Minutes. In Photoshop, it's less about accuracy and more about getting a gag-worthy media reduction effect. No, we're not joking. Photoshop doesn't just help you retouch your pictures and design stuff to make it look nice - it also makes for pretty good game templates. There are several resources that provide Photoshop game templates of varying quality, but we will recommend our own website at tuts4spiration.com for two reasons: 1) they're free; and 2) they include original, fresh graphics. Our templates are created for gaming, not just for fun and games, therefore, we have included big names for game developers, such as Assassin's Creed, Skyrim, and many more.

https://thecryptobee.com/guicktime-version-7-1-for-photoshop-cs3-free-download-fix/

http://www.chelancove.com/how-to-download-photoshop-brushes-on-ipad-verified/

 $\frac{https://acid-reflux-blog.com/photoshop-cs6-download-free-license-key-full-torrent-activation-code-new-2022.html}{}\\$ 

https://purosautosdallas.com/2023/01/02/photoshop-2022-download-free-hack-activation-2022/

https://www.oligoflowersbeauty.it/adobe-photoshop-cs6-free-registration-code-x32-64-2022/

https://greenearthcannaceuticals.com/download-photoshop-2021-version-22-4-1-serial-key-x64-2023/

https://thecluelesscoffee.com/wp-content/uploads/2023/01/felynels.pdf

https://gyllendal.com/wp-content/uploads/2023/01/zabrhugh.pdf

https://mystery-home-shop.com/wp-content/uploads/2023/01/vallderr.pdf

With-License-Key-PCWindows-2023.pdf

 $\underline{https://ubex.in/wp-content/uploads/2023/01/Photoshop-Cc-Free-Download-For-Windows-7-64-Bit-File}\\ \underline{hippo-LINK.pdf}$ 

https://getfluencyonline.com/wp-content/uploads/2023/01/cateras.pdf

https://gastro-professional.rs/?p=36061

https://www.simplyguyana.com/wp-content/uploads/2023/01/evareg.pdf

https://newcity.in/2023/01/02/photoshop-overlay-pack-free-download-best/

https://jspransy.com/2023/01/02/adobe-photoshop-express-download-free-license-key-with-key-for-windows-3264bit-latest-version-2022/

https://spiruproject.site/wp-content/uploads/2023/01/tadirani.pdf

http://ticketguatemala.com/download-adobe-photoshop-2021-version-22-5-patch-with-serial-key-with-activation-code-for-windows-last-release-2022/

https://www.immateriellkulturarv.no/download-adobe-photoshop-2021-version-22-1-1-with-key-activation-key-windows-10-11-64-bits-2023/

https://peaici.fr/wp-content/uploads/2023/01/haligna.pdf

 $\underline{https://harver.ru/wp-content/uploads/2023/01/Adobe-Photoshop-2021-With-Activation-Code-3264 bit-updAte-2022.pdf}$ 

http://www.geekfeud.com/?p=98574

https://dincampinginfo.dk/wp-content/uploads/2023/01/Download-Adobe-Photoshop-2021-Version-22

43-Torrent-Keygen-For-Windows-x3264-2023.pdf

https://pic.plus888.com/2023/01/gerriant.pdf

https://xamabu.net/catalogo-de-xamabu/?reauth=1

https://dynastyholidays.com/wp-content/uploads/2023/01/Photoshop-CC-2014-With-Activation-Code-

Keygen-Full-Version-x3264-Latest-2022.pdf

 $\frac{https://pzn.by/wp-content/uploads/2023/01/photoshop-new-version-download-for-windows-8-new.pdf}{http://howtohousetrainapuppy.net/wp-content/uploads/2023/01/Adobe-Photoshop-2022-Version-2301-Crack-Windows-3264bit-2022.pdf}$ 

https://ourlittlelab.com/wp-content/uploads/2023/01/wallas.pdf

 $\frac{https://identification-industrielle.com/2023/01/02/adobe-photoshop-cs3-download-crack-win-mac-new-2023/01/02/adobe-photoshop-cs3-download-crack-win-mac-new-2023/01/02/adobe-photoshop-cs3$ 

https://adview.ru/wp-content/uploads/2023/01/Free-Download-Brush-Photoshop-Paper-TOP.pdf

https://mybusinessplaces.com/wp-content/uploads/2023/01/egyptaam.pdf

https://lifandihefdir.is/wp-content/uploads/2023/01/Oude-Photoshop-Downloaden-TOP.pdf

https://blackownedclt.com/wp-content/uploads/2023/01/jalhawl.pdf

https://serep.kg/wp-content/uploads/2023/01/lavamail.pdf

https://mediquestnext.com/wp-content/uploads/2023/01/darlava.pdf

 $\frac{https://lifedreamsorganizer.com/wp-content/uploads/2023/01/Download-Photoshop-2020-Free-Regist \\ ration-Code-x3264-2023.pdf$ 

https://arabamericanbusinesscommunity.org/wp-content/uploads/2023/01/zyleval.pdf

https://www.bridgeextra.com/wp-content/uploads/2023/01/Photoshop-Cc-2018-Free-Download-Full-V

## ersion-With-Crack-Highly-Compressed-TOP.pdf http://mamtasindur.com/download-writing-brush-photoshop- link /

It's easy to get started with Photoshop. Just choose the Canned Style, choose a color, or press the paint tool and then start painting. Whether you're new to Photoshop, intermediate or advanced, the Paint Box is a great tool for customizing and creating your own styles. You can even use the tools on your path to create a pattern. Once you've painted a style, you can apply it to a document in many different ways. Photoshop has brought a responsive mobile interface, and designers can now edit photos, draw, paint and create screenshots wherever they want. Anywhere. While on the go, designers can utilize all of Photoshop's latest features, and quickly queue up graphics for large events like weddings or Internet ads. Photoshop is available on the web, Mac and PC, and iOS and Android. An updated version of Photoshop has arrived in its latest version. According to Adobe, heavily-optimised improvements and stability across the suite help create more than 1,500% faster performing software. Adobe Photoshop was updated to bring it up to date with the release of macOS 10.14 Mojave. The new design is more modern and includes plenty of easy-to-use interface changes like an updated version of Photoshop that you can download or get from the Mac App Store. One of the biggest changes is the new Design tab, which contains tools such as 'compre' to create designs and 'always-on' which is useful to create images in the browser. With version CC2020, Photoshop updates its content-aware fill tool and Smudge tool, and its Type tool now lets you change the spacing, shape, and weight of a font with a single click. With a single click, you can also reorder and edit font faces, change kerning and tracking, and use ultra-high-quality font types. Also in the PDF, there's a new crop feature for easily drawing on photos.